# **Guida Operativa ISTITUTO NAZIONALE FISICA NUCLEARE**

# **dipendenti, titolari di assegno di ricerca e borsa di studio**

**Questo manuale è stato predisposto in modo da costruire un agile strumento esplicativo; in nessun caso può sostituire il contratto, del quale evidenzia esclusivamente le caratteristiche principali. Il contratto resta, pertanto, l'unico strumento valido per un completo ed esauriente riferimento.** 

# **BENVENUTO**

La "Guida al Piano sanitario" è un utile supporto per la comprensione e l'utilizzo della copertura sanitaria. All'interno della Guida trovi l'indicazione delle modalità da seguire qualora tu debba utilizzare il Piano. Ti consigliamo di attenerti a queste modalità, così da poterti assistere con la sollecitudine che ci è propria.

Le prestazioni del presente piano sanitario sono prestate da **Poste Vita Fondo Salute** che offre le coperture assicurative e dalla società **PosteWelfareServizi**, operante nella gestione dei Fondi Sanitari Integrativi e del Network di strutture sanitarie **"PosteProtezione".** Poste Welfare Servizi è impegnato nella fornitura di servizi di gestione amministrativa dei rimborsi sanitari e odontoiatrici ai relativi Aderenti.

In qualità di assistito della polizza collettiva ISTITUTO NAZIONALE FISICA NUCLEARE, oltre a quanto illustrato nella guida operativa, potrai ottenere **tariffe agevolate** presso le **Strutture sanitarie** private **della rete PosteProtezione** anche per tutte quelle prestazioni non previste dalle Condizioni Generali di Polizza, comunicando lo stato di dipendente di ISTITUTO NAZIONALE FISICA NUCLEARE.

# **CONTATTI**

# **Contact Center: 800 186 035**

# **Il servizio è attivo dal lunedì al venerdì dalle ore 9.00 alle ore 17.00**

**(Per chi chiama da cellulare o dall'estero il numero è 06.89320211, con costo a carico del chiamante).**

# **Sito web: www.postevitafondosalute.it**

Sul sito puoi consultare l'elenco delle strutture sanitarie convenzionate ed accedere all'area riservata per usufruire di tutti i servizi on line.

Per accedere all'area riservata dovrai utilizzare Codice e Password riservati ed unici, che riceverai al tuo indirizzo di posta elettronica con il kit di benvenuto.

All'interno del sito **www.postevitafondosalute.it** è disponibile un Video Tutorial che potrà guidarti nell'utilizzo di tutte le funzioni disponibili nell'area riservata.

# COME UTILIZZARE LE PRESTAZIONI PREVISTE IN POLIZZA

# Strutture convenzionate del Network Poste Protezione

Grazie al Network Poste Protezione hai a disposizione un circuito di Strutture sanitarie private convenzionate. Tutti i Centri garantiscono un'ottima offerta in termini di professionalità medica, tecnologia sanitaria, comfort e ospitalità.

Utilizzando le Strutture convenzionate, non devi sostenere alcun esborso di denaro (fatto salvo quanto previsto dal Piano alle singole coperture) poiché il pagamento della prestazione viene effettuato direttamente da **Poste Assicura** alla Struttura convenzionata.

Potrai consultare le Strutture convenzionate attraverso il link "strutture convenzionate" presente all'interno della tua area riservata del sito **[www.postevitafondosalute.it](http://www.postevitafondosalute.it/)**.

**Prima di avvalersi delle prestazioni presso una Struttura convenzionata, puoi scegliere il medico convenzionato contattando direttamente la Struttura.**

(Qualora il medico non fosse convenzionato dovrai anticipare il pagamento delle spese e chiederne successivo rimborso).

Una volta scelta la Struttura all'interno del Network ed effettuata la prenotazione, per fruire della prestazione hai due possibilità:

#### **1. Richiedere la presa in carico della prestazione direttamente dalla tua Area Riservata**

Dopo aver preso appuntamento con la struttura per la prestazione, dovrai entrare nella tua Area Riservata [\(www.postevitafondosalute.it\)](http://www.postevitafondosalute.it/) ed inserire la richiesta per la presa in carico diretta della prestazione, allegando la prescrizione medica indicante diagnosi/quesito diagnostico ed ogni altra documentazione o specifica informazione necessaria ai fini dell'autorizzazione, come indicato sulle Condizioni Generali di Assicurazione (che dovranno essere sempre preventivamente consultate).

Ricorda che per poter fruire delle prestazioni in forma diretta (es.: intervento chirurgico, visita specialistica) è necessario che anche il medico sia convenzionato; per conoscere l'elenco dei medici convenzionati potrai rivolgerti alla struttura oppure alla Centrale Operativa. Al momento della prenotazione della prestazione, pertanto, sarà necessario aver indicato anche il medico convenzionato prescelto.

Ricorda che la richiesta deve essere inserita **almeno 3 gg lavorativi prima** della data di prenotazione della prestazione concordata con la struttura per consentire alla Centrale Operativa di valutare la documentazione e autorizzare la prestazione.

Ti chiediamo di comunicare alla Struttura se procederai autonomamente con la richiesta di autorizzazione tramite la tua Area Riservata.

#### **2. Far richiedere la presa in carico alla Struttura**

Dopo aver preso appuntamento per la prestazione (avendo, eventualmente, scelto anche il medico convenzionato), dovrai comunicare alla struttura il tuo codice di posizione e consegnare alla stessa la prescrizione medica indicante diagnosi/quesito diagnostico ed ogni altra documentazione o specifica informazione necessaria ai fini dell'autorizzazione, come indicato sulle Condizioni Generali

di Assicurazione (che dovranno essere sempre preventivamente consultate), affinché la struttura possa procedere alla richiesta di autorizzazione per la prestazione;

Ricorda che la richiesta deve essere inserita dalla struttura **almeno 3 gg lavorativi prima** della data di prenotazione della prestazione concordata.

Qualora fosse la struttura ad inviare la richiesta per tuo conto, ma non fosse in possesso della prescrizione, riceverai una e-mail che ti inviterà a caricare la documentazione necessaria direttamente tramite il sito [www.postevitafondosalute.it.](http://www.postevitafondosalute.it/)

La Centrale Operativa, una volta ricevuta la richiesta di presa in carico, entro 48 h dalla ricezione della documentazione completa, esperiti i necessari controlli di natura amministrativa, procede alla valutazione della Tua richiesta (verifica dell'assistenza, analisi di pertinenza della prestazione richiesta rispetto alla diagnosi di patologia accertata o presunta, capienza di massimale ecc.).

L'analisi della documentazione ricevuta può dar luogo a:

- negazione della Richiesta di Presa in carico: la Centrale Operativa, in caso di non autorizzabilità ti comunicherà la mancata presa in carico con una mail;
- accettazione della Richiesta di Presa in carico: la Centrale Operativa, in caso di esito positivo, ti invierà una mail e autorizzerà la Struttura Sanitaria ad erogare la prestazione con il servizio di pagamento diretto, indicando le spese rimaste a carico dell'Assistito in ottemperanza a quanto previsto dalle Condizioni Generali di Assicurazione. In nessun caso l'Autorizzazione potrà ritenersi vincolante rispetto al successivo rimborso che potrà avvenire solo a seguito di ricezione della documentazione completa da parte della Struttura Sanitaria e della sua valutazione. Nel caso si verifichi nel corso dell'accertamento/ricovero autorizzato la necessità di effettuare una prestazione diversa rispetto a quella autorizzata, dovrai, per mezzo della Struttura sanitaria, chiedere rettifica della Presa in Carico che sarà oggetto di nuova autorizzazione da parte della Centrale Operativa.

#### **Non è prevista la forma diretta per le spese pre-ricovero.**

La documentazione da inviare che dovrai caricare all'interno dell'area riservata o consegnare alla struttura:

- **In caso di malattia**: la prescrizione del medico curante, contenente la natura della malattia accertata o presunta e le prestazioni diagnostiche e/o terapeutiche richieste.
- **In caso di infortunio**: verbale del Pronto Soccorso o autodichiarazione contenente la data e le circostanze dettagliate che hanno causato l'evento traumatico e/o la lesione, oltre alla prescrizione del medico curante, contenente la natura della malattia accertata o presunta e le prestazioni diagnostiche e/o terapeutiche richieste;
- **Altra documentazione medica.**

Quando ti recherai presso la struttura dovrai inoltre mostrare alla Struttura la **Card** ricevuta con il kit di benvenuto, che riporta il **Codice di adesione** da utilizzare per il rimborso della prestazione, oppure comunicare direttamente alla Struttura:

- Network **PosteProtezione**
- **4 Guida operativa Polizza Collettiva ISTITUTO NAZIONALE FISICA NUCLEARE**
- Poste Vita Fondo Salute **Istituto Nazionale Fisica Nucleare**
- Numero dell'autorizzazione ricevuta che la struttura potrà trovare all'interno del portale nella sezione Autorizzazione di Poste Vita Fondo Salute
- Codice di adesione (codice di posizione): codice utilizzato per l'accesso all'area riservata

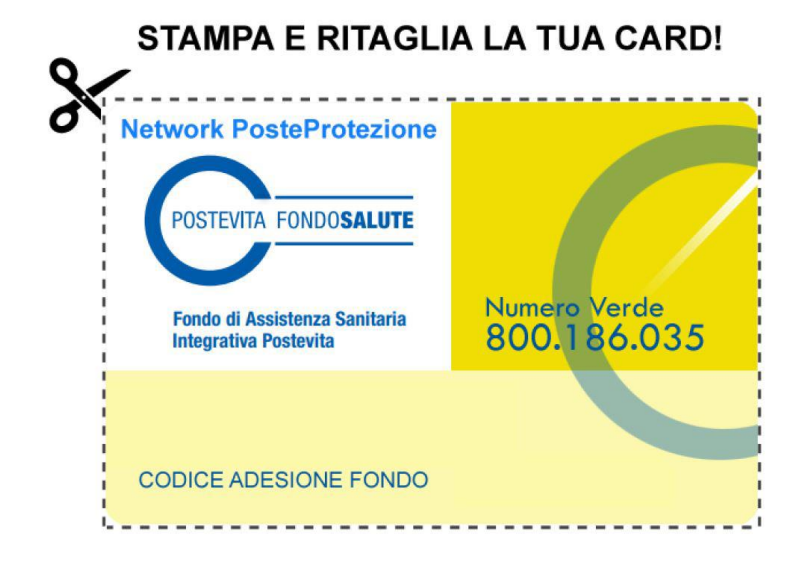

Al termine della prestazione, dovrai sostenere direttamente solo le eventuali spese di tua competenza (scoperto, franchigia, prestazioni non contemplate dalle condizioni di polizza), e dovrai firmare la Dichiarazione di Responsabilità alla Struttura sanitaria. In assenza di quest'ultima non sarà possibile effettuare le prestazioni in forma diretta.

Nel caso di erogazione di prestazioni non autorizzate, dovrai saldare direttamente alla struttura sanitaria l'intero importo.

#### **Importante:** prima di richiedere l'autorizzazione devi necessariamente aver già contattato la Struttura.

Per ottenere l'autorizzazione alla fruizione del check up, se previsto, non sarà necessario produrre alcun tipo di documentazione medica (es. prescrizione).

#### Strutture non convenzionate con il Network PosteProtezione

Il Piano sanitario prevede anche la possibilità di utilizzare strutture sanitarie non convenzionate, private o pubbliche, in questo caso, il rimborso delle spese sostenute avverrà secondo quanto previsto per le singole prestazioni.

Al termine delle prestazioni e/o a guarigione clinica avvenuta, dovrai inviare la richiesta di rimborso a Poste Assicura, utilizzando la specifica funzionalità predisposta all'interno dell'area riservata (Web), un canale di contatto diretto con la Compagnia sicuro ed efficiente.

La corretta compilazione Web della richiesta di rimborso necessita di informazioni relative a documentazione di spesa e/o di indennità di ricovero con relativa certificazione allegata (cartella clinica, prescrizione, etc.).

Dovrai fornire a Poste Assicura la seguente documentazione:

• Copia digitale (PDF, JPG) delle fatture e delle notule di spesa fiscalmente regolari e quietanzate

• Copia digitale (PDF, JPG) della cartella clinica completa, esiti di accertamenti diagnostici, prescrizioni mediche, terapie e trattamenti con relative diagnosi.

# **Qualora si ritenga necessario inserire nella richiesta di rimborso una nota di chiarimento, la stessa potrà essere fornita con un file da allegare alla documentazione di spesa.**

# SERVIZI DI ASSISTENZA

Relativamente ai seguenti servizi di assistenza

- Informazioni sanitarie telefoniche
- Pareri medici immediati
- Invio di un medico
- Rientro da ricovero di primo soccorso
- Reperimento e consegna farmaci
- Prelievo campioni di sangue a domicilio
- Diagnosi comparativa
- Viaggio di un familiare all'estero
- Invio di medicinali urgenti all'estero
- Rimpatrio sanitario

è a disposizione una Centrale Operativa attiva h 24

## **800 55 40 84**

# **il servizio è attivo h 24**

**(Per chi chiama dall'estero il numero è +39 011.7417180, con costo a carico del chiamante).**

# DOCUMENTAZIONE CARTACEA

Eventuale documentazione cartacea va inviata a

# **POSTE VITA FONDO SALUTE**

# **c/o POSTE WELFARE SERVIZI**

**Viale Europa, 175**

# **00144 Roma**

# **RECLAMI**

Per i reclami relativi al rapporto contrattuale con Poste Assicura è necessario trasmettere apposita comunicazione scritta alla Compagnia utilizzando i seguenti recapiti:

- Per posta a Poste Assicura S.p.A. Gestione Reclami Viale Europa, 190 00144 Roma
- Oppure via fax al numero: 06.5492.4402
- Oppure via e-mail all'indirizzo: reclami@poste-assicura.it

In ogni caso, il reclamo dovrebbe contenere i seguenti dati:

- nome, cognome, indirizzo completo e recapito telefonico del reclamante
- numero della polizza e nominativo del contraente
- numero e data del sinistro al quale si fa riferimento
- indicazione del soggetto o dei soggetti di cui si lamenta l'operato
- breve ed esaustiva descrizione del motivo di lamentela
- ogni altra indicazione e documento utile per descrivere le circostanze

Qualora non ti ritenga soddisfatto dell'esito del reclamo o in caso di assenza di riscontro entro il termine massimo di 45 giorni, puoi presentare apposito esposto a:

#### **IVASS**

#### **Servizio Tutela del Consumatore – Divisione Gestione Reclami Via del Quirinale, 21**

## **00187 Roma**

Tramite fax: 06.42.133.206 o via PEC all'indirizzo ivass@pec.ivass.it oppure utilizzando il fac simile reclamo IVASS per la presentazione del reclamo ad IVASS completando l'istanza con le informazioni e la documentazione di seguito indicata:

- nome, cognome e domicilio del reclamante, con eventuale recapito telefonico
- individuazione del soggetto o dei soggetti di cui si lamenta l'operato
- breve ed esaustiva descrizione del motivo di lamentela
- copia del reclamo presentato alla Compagnia e dell'eventuale riscontro fornito dalla stessa
- ogni documento utile per descrivere più compiutamente le relative circostanze

Qualora l'esito del reclamo non sia soddisfacente, prima di interessare l'Autorità Giudiziaria, il Reclamante dovrà fare ricorso alla Mediazione (di cui al D.lgs. n. 28/2010 così come da ultimo modificato dal D.L. n. 69/2013, convertito con modificazioni in legge n.98/2013) che può essere avviata presentando istanza ad un Organismo di Mediazione tra quelli presenti nell'elenco del Ministero della Giustizia, consultabile sul sito giustizia.it. Il ricorso al procedimento di Mediazione è condizione di procedibilità della domanda giudiziale.

Si ricorda inoltre che permane la facoltà di ricorrere all'Autorità Giudiziaria.

Per la risoluzione delle liti transfrontaliere è possibile presentare il reclamo all'IVASS o attivare direttamente il sistema estero competente tramite la procedura FIN-NET (accedendo al sito internet: http://ec.europa.eu/internal\_market/fin-net/index\_en.htm).

# DOCUMENTI A CORREDO DELLE RICHIESTE DI RIMBORSO

Premesso che ogni patologia o infortunio genera un sinistro distinto, si intende completa una richiesta di rimborso che contenga:

- documentazione di spesa
- certificazioni mediche
- in caso le spese siano riferite ad infortunio: verbale del pronto soccorso o, in caso di mancato accesso, autocertificazione attestante la data e la dinamica dell'evento

# **N.B. i documenti delle spese sostenute all'estero devono essere accompagnati dalla traduzione completa delle voci elencate.**

Di seguito, caso per caso, elenco della documentazione da unire a corredo delle richieste di rimborso:

# INTERVENTO AMBULATORIALE

- Diario clinico
- Prescrizione medica completa di patologia
- Fatture relative ai costi sostenuti per l'intervento
- Fatture relative ai costi sostenuti per prestazioni effettuate prima e dopo l'intervento e ad esso connesse
- Fatture relative ai costi sostenuti per acquisto di farmaci prescritti successivamente all'intervento e ad esso correlati

# RICOVERI CON INTERVENTO (inclusi interventi chirurgici odontoiatrici extraricovero), PARTO CESAREO E ABORTO TERAPEUTICO

- verbale del pronto soccorso o, in caso di mancato accesso, autocertificazione attestante la data e la dinamica dell'evento (se trattasi di infortunio)
- cartella clinica completa di diario clinico e lettera di dimissioni
- Fatture relative ai costi sostenuti per l'intervento (dettagliate di tutte le prestazioni fatturate)
- Fatture relative ai costi sostenuti per visite ed accertamenti diagnostici effettuati prima dell'intervento e ad esso connesse
- Fatture relative ai costi sostenuti per prestazioni successive all'intervento (esami, acquisto medicinali, prestazioni mediche, chirurgiche e infermieristiche, trattamenti rieducativi e fisioterapici praticati presso Centri Medici, cure termali) e ad esso connesse

# RICOVERI SENZA INTERVENTO E PARTO FISIOLOGICO

- verbale del pronto soccorso o, in caso di mancato accesso, autocertificazione attestante la data e la dinamica dell'evento (se trattasi di infortunio)
- cartella clinica completa di diario clinico e lettera di dimissioni
- Fatture relative ai costi sostenuti per l'intervento e/o il ricovero (dettagliate di tutte le prestazioni fatturate)
- Fatture relative ai costi sostenuti per visite ed accertamenti diagnostici effettuati prima dell'intervento e ad esso connesse
- Fatture relative ai costi sostenuti per prestazioni successive all'intervento (esami, visite specialistiche e cure termali) e ad esso connesse

#### INDENNITA' SOSTITUTIVA

• copia conforme della cartella clinica completa della lettera di dimissione

# **N.B. Nel caso il ricovero sia riferito a parto naturale sarà sufficiente produrre la copia della lettera di dimissioni.**

# SPESE SOSTENUTE DURANTE LA GRAVIDANZA (solo se stato di gravidanza insorto successivamente al 01.01.2023)

- Fatture relative ai costi sostenuti per le prestazioni
- certificato medico indicante la data dell'ultima mestruazione e data presunta parto

# ALTA DIAGNOSTICA E TERAPIE

- Fatture relative ai costi sostenuti per le prestazioni
- Prescrizione medica completa di patologia

# VISITE SPECIALISTICHE (escluse pediatriche, odontoiatriche ed ortodontiche) E

# ACCERTAMENTI DIAGNOSTICI

- Fatture relative ai costi sostenuti per le prestazioni
- Prescrizione medica completa di patologia e/o referto indicante la patologia per cui la visita è stata effettuata

"Relativamente alle visite specialistiche, i documenti di spesa (fatture e/o ricevute) dovranno riportare l'indicazione della specialità del medico la quale, ai fini del rimborso, dovrà risultare attinente alla patologia denunciata."

#### **N.B. non è considerata valida la patologia indicata in fattura**

## PROTESI ORTOPEDICHE ED ACUSTICHE

- Fatture relative ai costi sostenuti per le protesi e gli apparecchi acustici
- Prescrizione medica completa di patologia

# **N.B. Una protesi è un dispositivo artificiale atto a sostituire una parte del corpo mancante (un arto, un organo o un tessuto), o a integrare una danneggiata**

## CURE ONCOLOGICHE (visite, accertamenti diagnostici, farmaci e terapie)

- Fatture relative ai costi sostenuti per le prestazioni
- Prescrizione medica completa di patologia

## CURE DENTARIE DA INFORTUNIO

- verbale del pronto soccorso o, in caso di mancato accesso, autocertificazione attestante la data e la dinamica dell'evento
- fattura di spesa contenente il dettaglio delle prestazioni fatturate
- diario clinico completo o piano di cure redatto dal medico che ha effettuato le cure indicanti gli elementi dentari interessati alle cure

## PREVENZIONE DENTARIA

La visita e l'ablazione tartaro incluse nella garanzia prevenzione odontoiatrica sono previste soltanto in forma diretta e non è necessario portare alla struttura alcun documento medico.

# TRATTAMENTI FISIOTERAPICI E RIABILITATIVI (solo a seguito di infortunio)

- verbale del pronto soccorso o, in caso di mancato accesso, autocertificazione attestante la data e la dinamica dell'evento
- Fattura di spesa quietanzata dal medico e/o dal Centro fisiatrico specificante il numero e il tipo delle prestazioni, il periodo durante il quale sono state effettuate e gli onorari percepiti
- Prescrizione medica completa di patologia ed indicante il numero di sedute prescritte

N.B. le terapie vengono prese in considerazione solo se eseguite da medici o da operatori forniti dei diplomi abilitanti all'esercizio della professione di fisioterapista e di terapista della riabilitazione a norma delle leggi vigenti (ex art. 3 del decreto ministeriale 29 marzo 2001 individua le professioni sanitarie riabilitative: foniatra, podologo, fisioterapista, logopedista, ortottista, assistente di oftalmologia, terapista della neuro e psicomotricità dell'età evolutiva, tecnico della riabilitazione psichiatrica, terapista occupazionale, educatore professionale. Dal 22 dicembre 2017 ‐ In base a ddl 1324 (proposta3.0.1.) art. 7, viene riconosciuta la figura professionale dell'osteopata). Non sono figure abilitate all'erogazione di terapie sanitarie: laureato in scienze motorie, posturologo, chinesiologo, pedagogista.